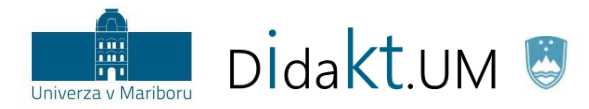

REPUBLIKA SLOVENIJA<br>**MINISTRSTVO ZA IZOBRAŽEVANJE,**<br>ZNANOST IN ŠPORT

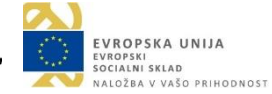

## **Hiter vodnik po IKT za infografike**

V nadaljevanju je naveden izbor orodij, ki ga priporočamo za oblikovanje infografik. Vsako orodje ponuja veliko možnosti, ki olajšajo oblikovanje infografik, zato smo izbrali nabor osnovnih funkcionalnosti, ki so opisane v tabeli 1.

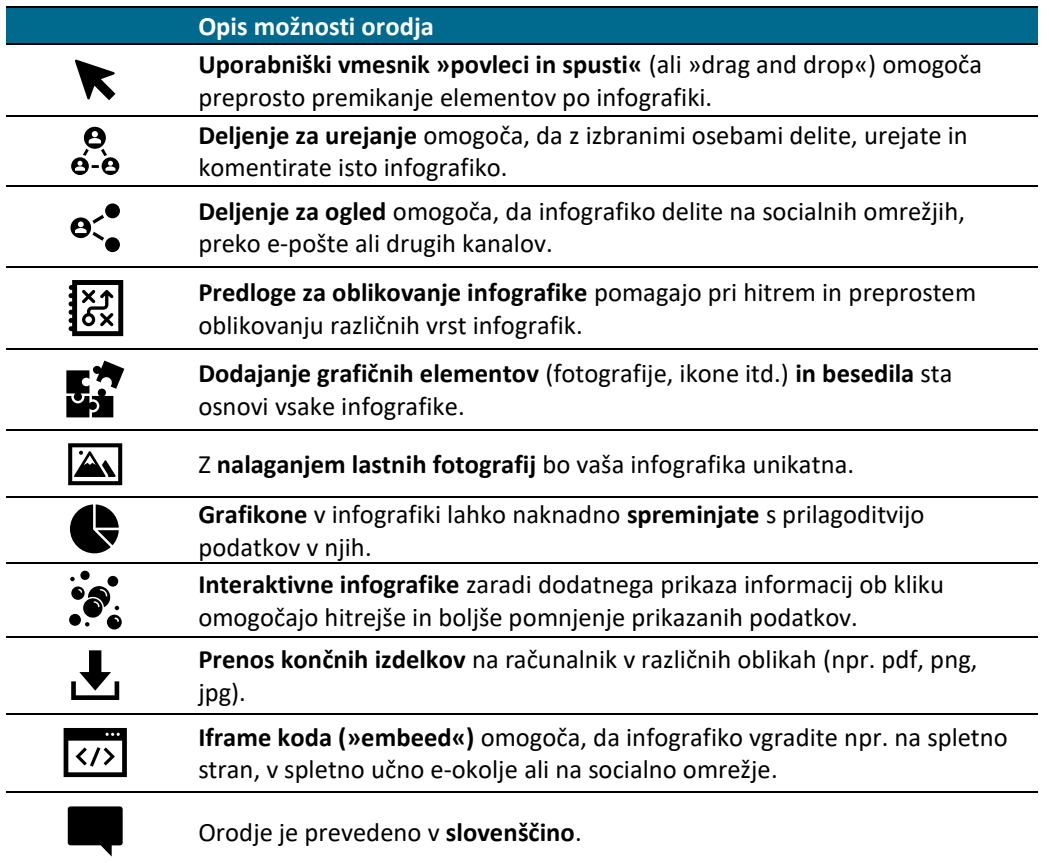

## **Tabela 1:** Legenda različnih možnosti, ki jih omogoča orodje

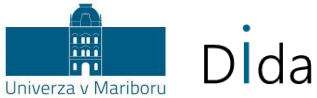

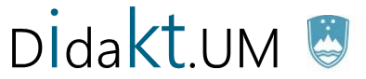

REPUBLIKA SLOVENIJA<br>**MINISTRSTVO ZA IZOBRAŽEVANJE,**<br>ZNANOST IN ŠPORT

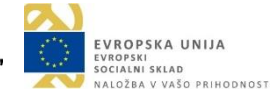

Orodja so primerjana glede na njihove osnovne značilnosti in funkcionalnosti, primerjave pa so narejene na podlagi brezplačne različice orodja. Izvajalcem, ki pogosto oblikujejo infografike priporočamo, da sami preizkusijo različna orodja in se nato odločijo, katero najbolj ustreza njihovim potrebam.

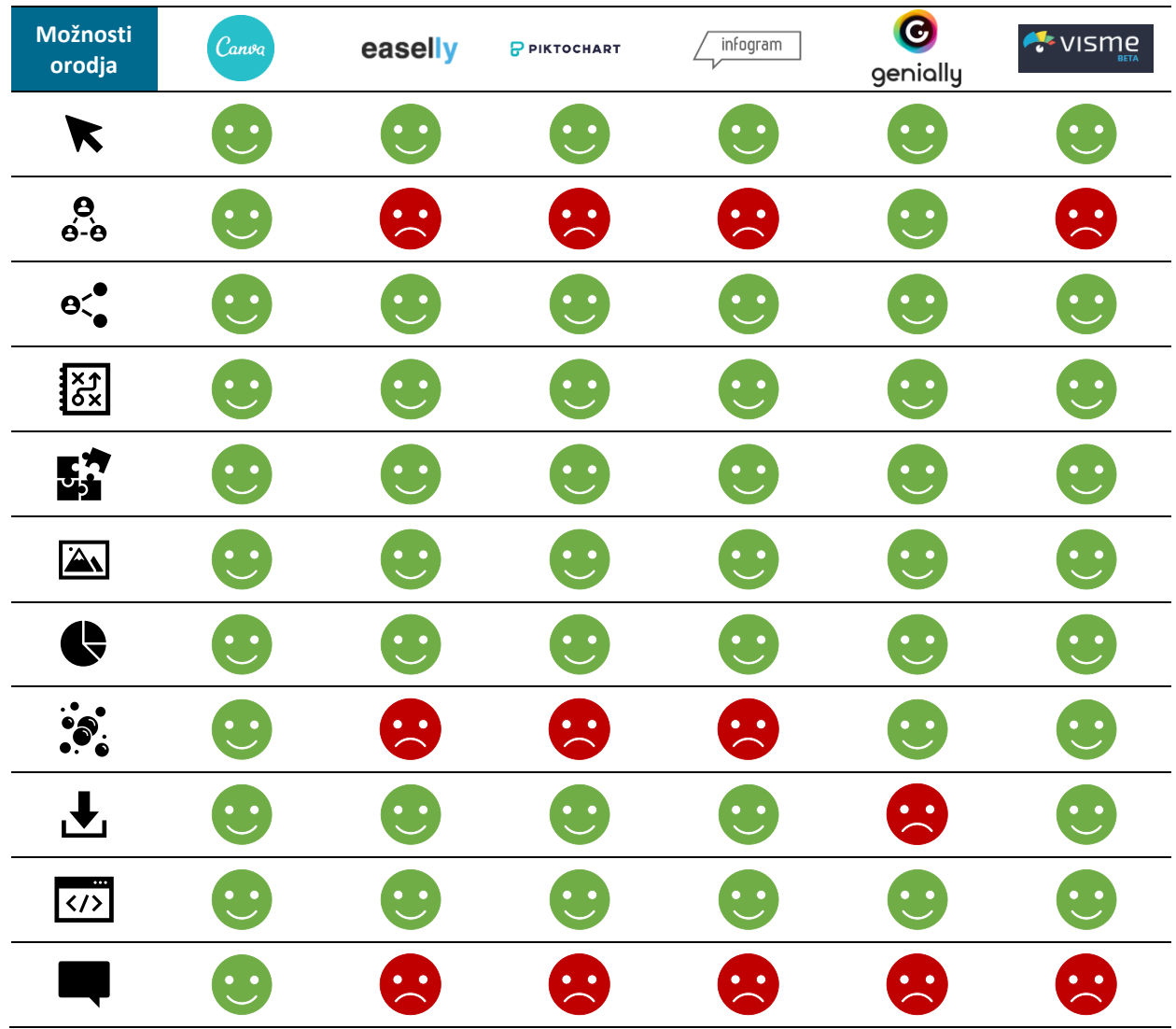